# **Project Managers Development Programme**

**Course Duration** : 4 days

## **Course Overview**

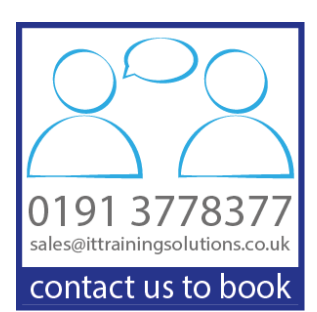

This programme is designed to further develop the skills of project managers. Developing and enhancing project management skills should not only strengthen the capabilities within the project teams but also facilitate a heightened awareness of the impact these skills have in all other internal working relationships. By training all project managers to the same level in the same methodology and practices it ensures there is clarity on their roles, responsibilities and objectives.

This highly interactive and practical programme will give delegates an opportunity to learn more about themselves and the different working styles of others to increase individual and team effectiveness. They will be working as individuals, in pairs or small groups, engaging with each other to explore the different approaches. Managing a project successfully requires awareness and understanding of the needs for a balanced team. This programme has been designed to give delegates both insight and time to explore their personal preferences, highlighting the benefits of getting the correct balance between both managing the task and leading the team.

# **Prerequisites**

There are no prerequisites in terms of project management experience.

# **Clarity 4D Personal Profile**

Each delegate will receive a 20 page Clarity4D Personal Profile. The Profile provides delegates with information on their personality type as an aid to understand more about self and others, which can then be used to identify strategies for enhancing interpersonal relationships and improving communications within the team.

The Profile includes sections on: Personal style and interacting with others, Personal strengths and areas of hidden potential, Value to the Team and Effective Communication

The Profile will be used as a working document throughout the programme as a basis for self-analysis and group discussions. Delegates may then go on to use it as a personal development coaching tool.

# **Course Content**

#### **DAY ONE : Personal Effectiveness and Communication**

Understanding self - Recognising strengths and weaknesses and areas for development Understanding others - Recognising others' behavioural styles and learning how to respond effectively to others' needs The power of perception Personal preferences Understanding the communication process Identifying barriers to communication Recognising individual communication styles Adapting our behaviour to connect effectively with others in the workplace Empathic listening Feedback

## **DAY TWO : Leading and Managing a Project Team**

Leadership versus management Leadership styles, strengths and weaknesses Action Centred Leadership. Identifying the needs and actions required in relation to the task, team and individual What is a team? What makes an effective project team? Barriers to effective team-working and how to overcome them Identifying and utilising team strengths Stages of team development **Motivation** Conflict management Team briefings Time management and time wasters Urgent and important **Prioritising** 

#### **DAY THREE : Project Management Tools and Techniques**

Nature, purpose, importance of projects and project management Role and skills of Project Manager Project Initiation, feasibility, appraisal Project Scope and Objectives Risk assessment Planning and Scheduling Network analysis and critical path Milestones/Key Events Budgeting/Costing Review and Reporting Project closure and evaluation

#### **DAY 4 : Microsoft Project**

Overview of Microsoft Project The three main views in Microsoft Project Tables, Forms and Charts Shortcuts Menus and Toolbars How to find your way around, the project screens Gantt Chart and Task Entry views

Creating a New Plan How to start a project from scratch Setting a project finish date or a start date, which is best? Setting the default working times for the project Entering properties for the project Basing a project on a template

Adding tasks to your plan Entering tasks into your project (including quick methods) Using the change highlighting feature Placing notes against tasks Editing, deleting and rearranging tasks Creating summary tasks, grouping tasks into a layered format, making the project easier to read Placing priorities on tasks Problems to be aware of when dealing with tasks Setting deadline dates on task, keeping informed of which tasks are past their finish date Setting estimated durations for tasks

Linking Tasks How to join tasks together so as to create a coherent project Three methods discussed as each is required at different times. How to alter links between task, including incorporating delays (lag and lead times) Checking the drivers of tasks Recurring Tasks and Splitting Tasks Summary Task Linking

Sorting and filtering

Sorting tasks into a specified order, eg. Alphabetically, helps locate specific tasks during the planning stage View tasks that meet a certain criteria, eg, how to show the tasks for a particular resource, hiding the rest Shading all tasks that meet a certain criteria, eg, how to shade in blue the tasks for a particular resource, whilst still displaying all other tasks

Constraints on Tasks How to place a constraint on a task What constraints to avoid, unless you have to Problems with placing constraints on task How to view tasks with constraints and what the symbols mean

Timelines Add tasks to the Timeline Arrange the tasks and Format the tasks Share the Timeline

Project Resources Adding resources to your project and adding material resources to a project Using a resource pool Assigning resources to tasks Assigning resources to work part time on tasks When you assign resources you invariable end up with a resource conflict, this occurs for example, when a person is given two tasks at the same time. This course shows you which tools to use to solve these conflicts Contour a resource's availability Tips on resolving resource conflicts

Printing Project Plan Filter, group and highlight project information Print views

## **Related Courses**

[PRINCE2 Foundation](http://www.ittrainingsolutions.co.uk/outlines/663.htm)  [Project 2010 / 2013 Level 1](http://www.ittrainingsolutions.co.uk/outlines/2002.htm) [Project 2010 / 2013 Level 2](http://www.ittrainingsolutions.co.uk/outlines/2004.htm) [PRINCE2 Foundation & Practitioner](http://www.ittrainingsolutions.co.uk/outlines/664.htm) 

# **Training Options**

- Private courses delivered at client's premises throughout the UK, at our training venues or a convenient third-party location
- Bespoke customised courses written to your specific needs, delivered at client's premises throughout the UK, at our training venues or a convenient third-party location
- Private course at your company office. Training can be delivered throughout the UK

# **What's Included**

- Comprehensive course manual and exercises
- Telephone and email support
- **Lunch and refreshments when training is delivered at our training venue**